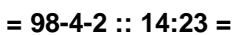

## TLC7528C TLC7528E TLC7528I

### 8

**P&S** 

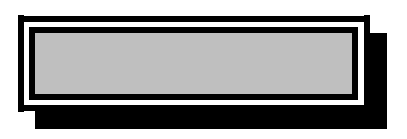

### $1.1$

TLC7528C TLC7528E TLC7528I 8 DAC DAC DAC-to-DAC  $8<sup>8</sup>$ **DAC** DACA/DACB DAC segmenting

> 5V 15V  $15mW$  2 4

**TLC7528C** 0 70 TLC7528I -25 85 TLC7528E  $-40$  85

**DSP** 

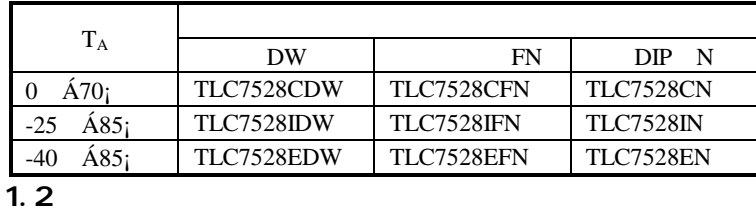

崇

- $\frac{3\pi}{2}$  $\frac{1}{2\sqrt{3}}$
- $\frac{3\pi}{2}$ 
	- AD7528 PMI PM-7528 **TMS320**

 $A/D$ 

- $\mathcal{H}$  $\frac{1}{2\sqrt{2}}$ Voltage-Mode
- \* CMOS

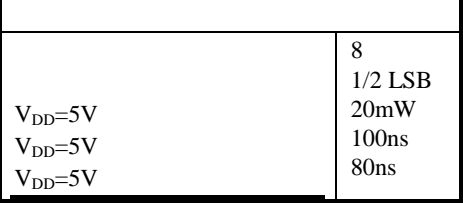

 $\overline{1.3}$ 

**TLC7528** 

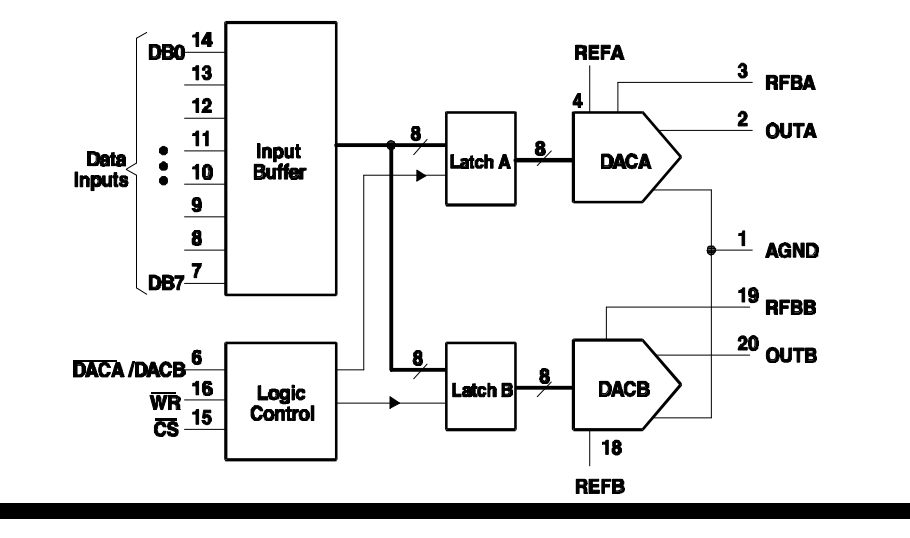

 $\overline{1}$ 

 $9 - 1$ 

# $= 98-4-2 :: 14:23 =$  **P&S**

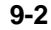

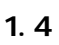

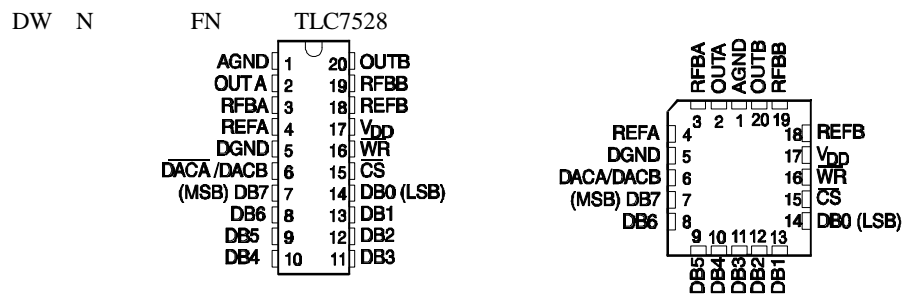

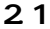

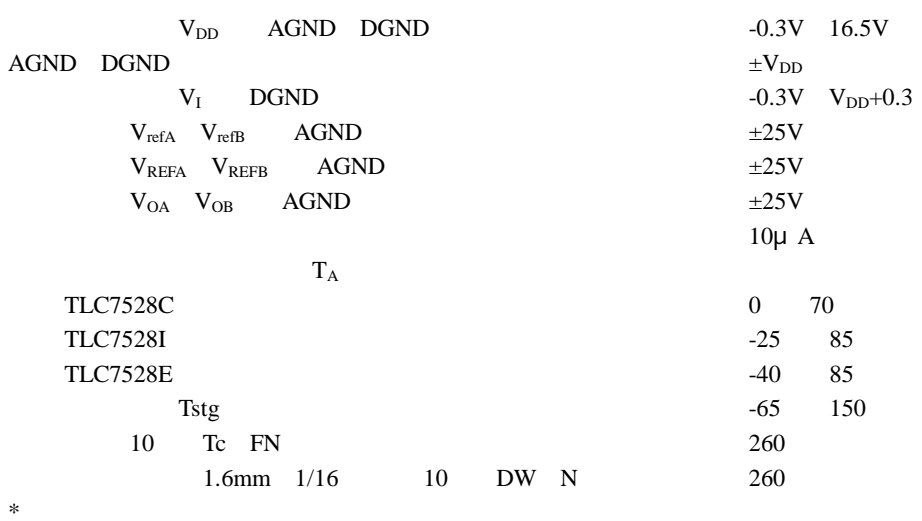

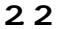

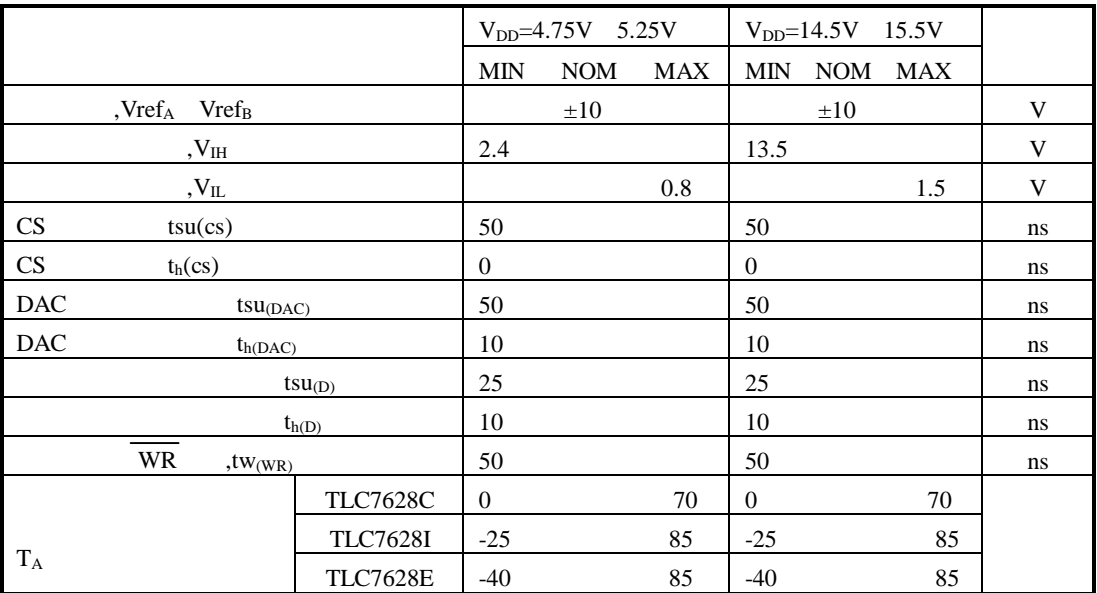

 $23$ 

 $+$ 

### $Vref_A=Vref_B=10V$   $V_{OA}$   $V_{CB}$   $OV$

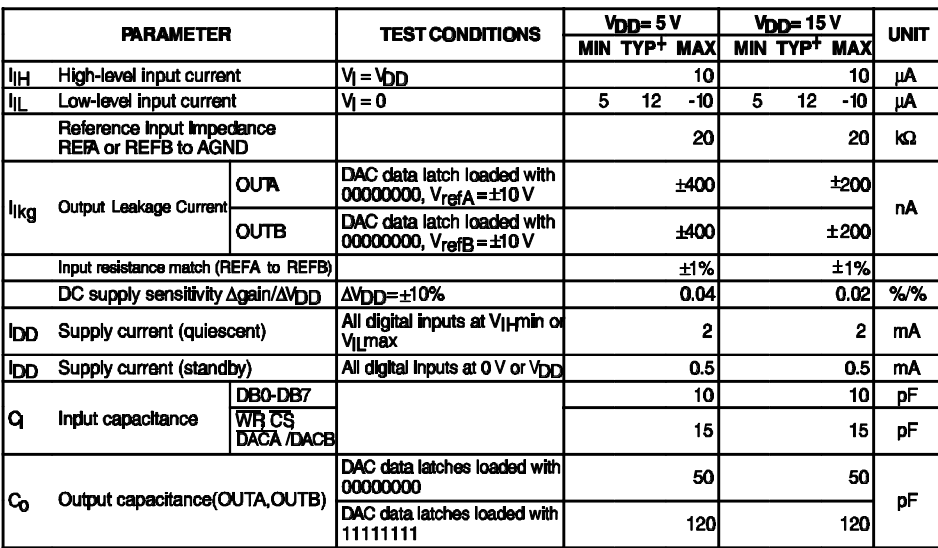

 $T_A=25$ 

 $V<sub>DD</sub>=5V$  $V<sub>DD</sub>=15V$ **PARAMETER TEST CONDITIONS UNIT MIN TYP MAX MIN TYP MAX** Linearity error  $\frac{1}{2}$  $±1/2$ **LSB** Settling time (to 1/2 LSB) See Note 1 100 100 ns Gain error  $\overline{2.5}$ **LSB** See Note 2  $2.5$ **REFA to OUTA** AC feedthrough **REFB** to OUTB  $-\overline{\mathbf{65}}$ See Note 3 dB  $-\mathbf{\overline{65}}$  $-\overline{\mathfrak{G}}$ 0.0035 %FSR/C Temperature coefficient of gain See Note 4 0.007 Propagation delay (from digital input to See Note 5 80 80 ns 90% of final analog output current) Channel-to-channel REFA to OUTB See Note 6  $\overline{77}$  $\overline{77}$ dB isolation **REFB to OUTA See Note 7**  $\overline{77}$  $\overline{77}$ asured for code transition from Digital-to-analog glitch Impulse area 160 440 nV s 00000000 to 11111111 T<sub>A</sub> = 25°C Measured for code transition from nV s Digital crosstalk 30 60  $000000000$  to 11111111 T<sub>A</sub> = 25<sup>°</sup>C  $V_1 = 6V$  f = 1 kHz,  $T_A = 25^{\circ}C$ Harmonic distortion  $\overline{\mathbf{e}}$  $\overline{d}$ -85

1. OUTA OUTB = 100 Cext=13pF  $\overline{WR}$  CS 0V DB0-DB7 0V V<sub>DD</sub> V<sub>DD</sub> 0V FSR =Vref-1LSB  $2.$  $3. Vref=20V - 100kHz$ **DAC** 00000000 70  $\overline{4}$ .  $\Omega$  $25$ 25 Cext=13pF  $\overline{WR}$   $\overline{CS}$  0V DB0-DB7 0V V<sub>DD</sub> 5. Vref<sub>A</sub>=Vref<sub>B</sub>=10V OUTA/OUTB  $=100$  $\rm V_{DD}$   $\,$   $\rm 0V$ 6. **DAC** 11111111 Vref<sub>A</sub>=20V - $100kHz$ Vref<sub>B</sub>= $0$  T<sub>A</sub>= $25$ 11111111  $Vref_B=20V$  -7. DAC  $100kHz$ Vref<sub>A</sub>=0  $T_A$ =25

 $24$ 

TLC7528

 $= 98-4-2 :: 14:23 = P & S$ 

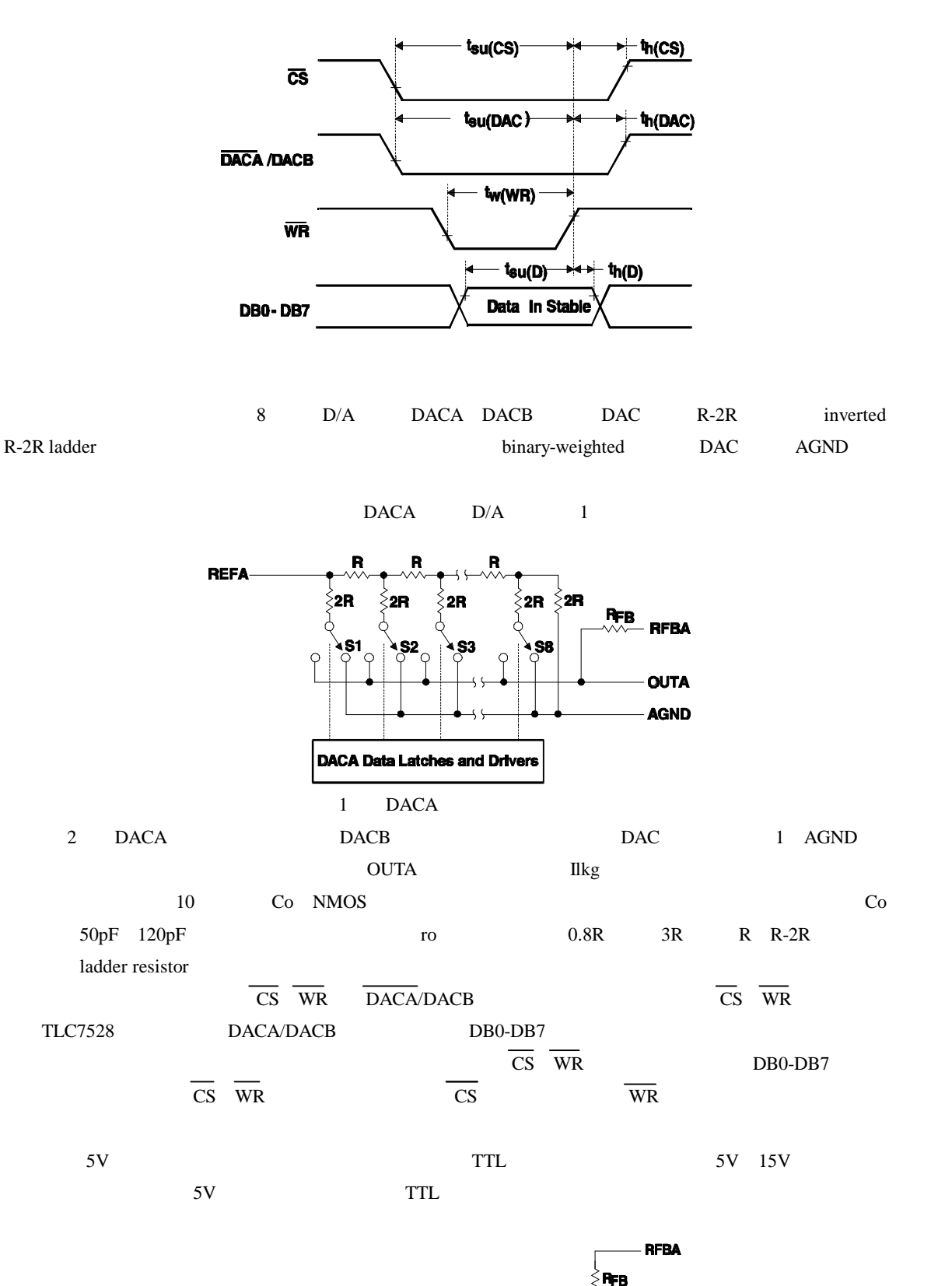

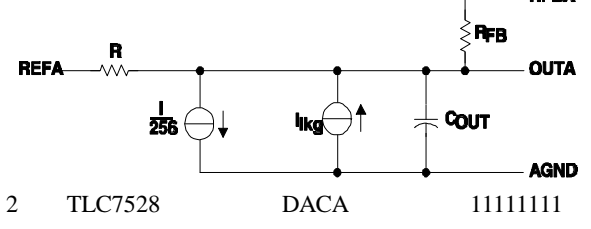

 $9 - 4$ 

 $= 98-4-2$  ::  $14:23 =$  **P&S** 9-5

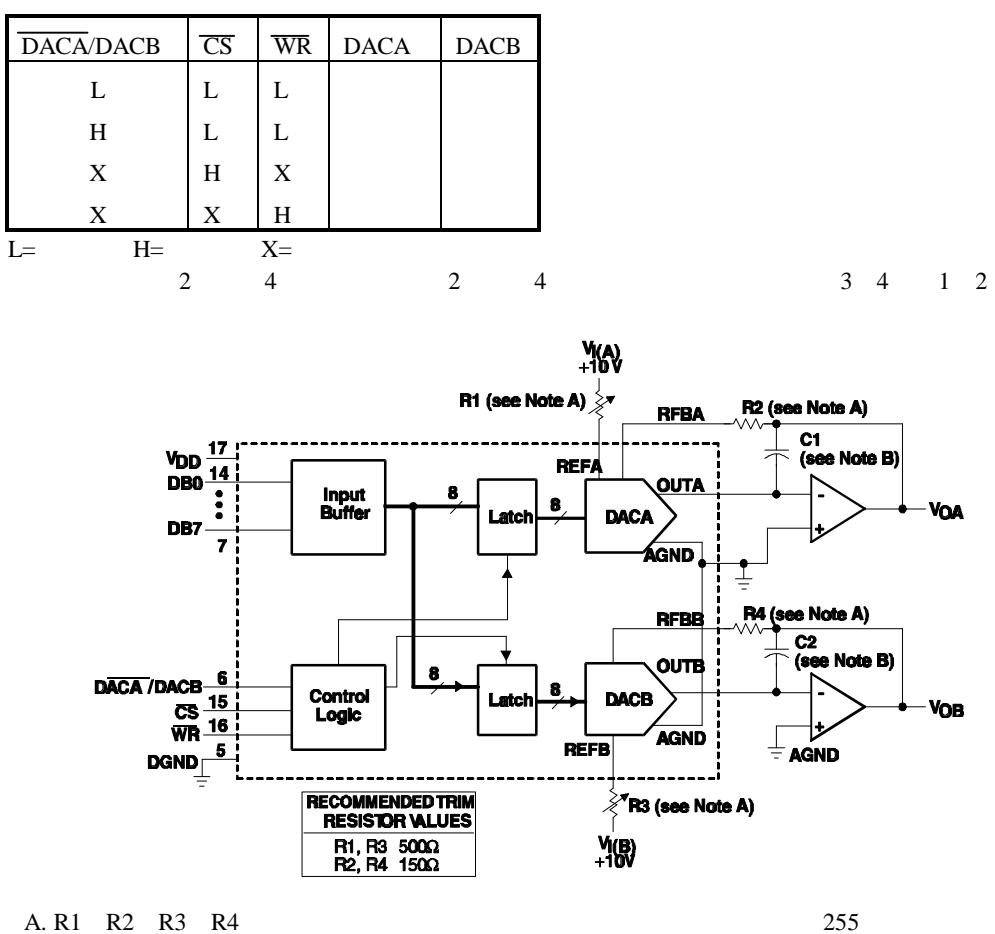

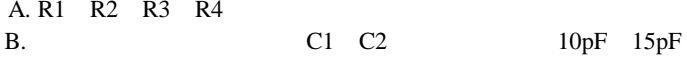

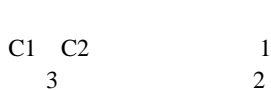

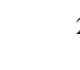

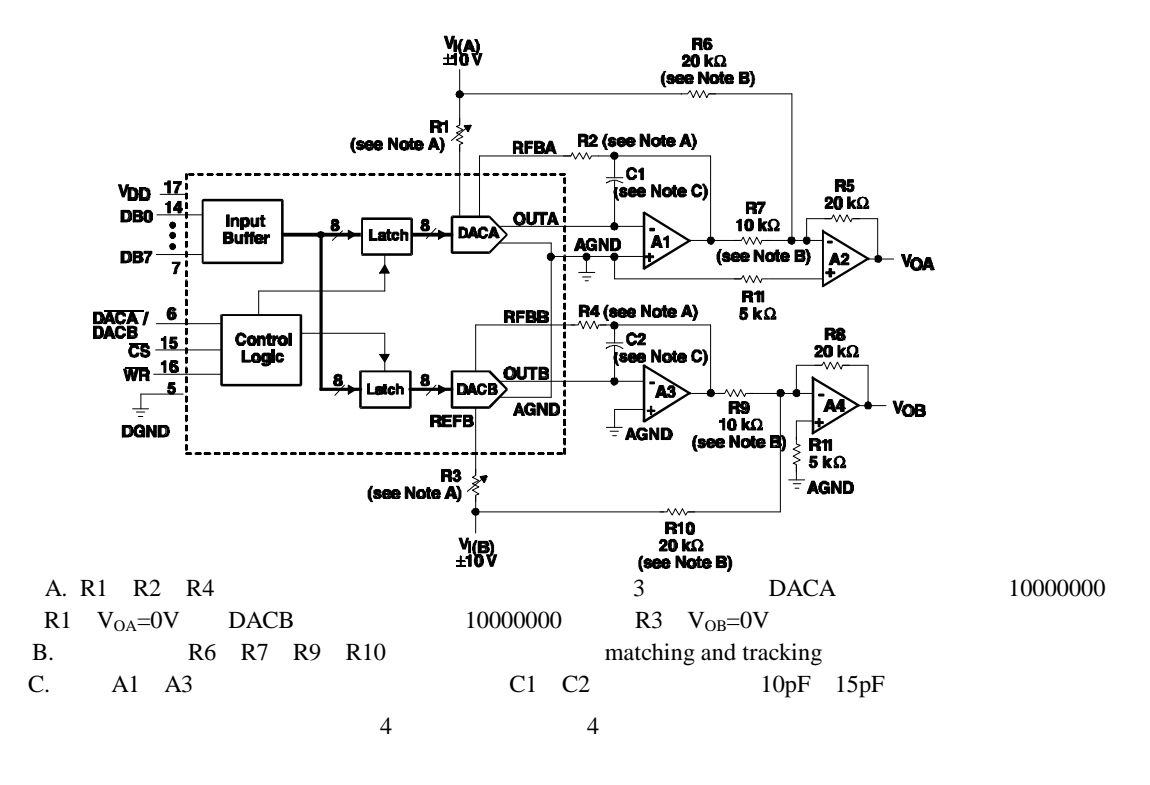

1

5

 $= 98-4-2 :: 14:23 = P & S$ 

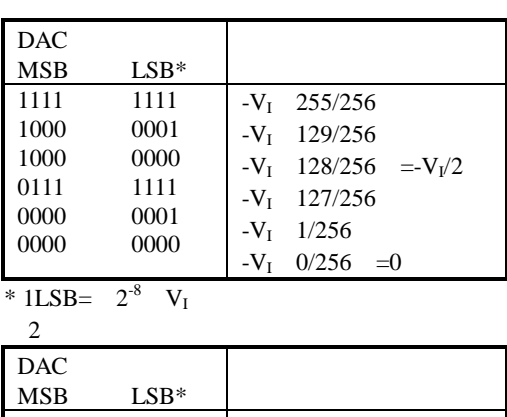

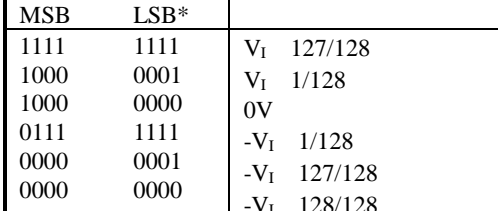

\* 1LSB=  $2^7$  V<sub>I</sub>

4.1

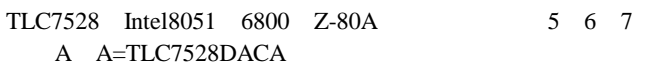

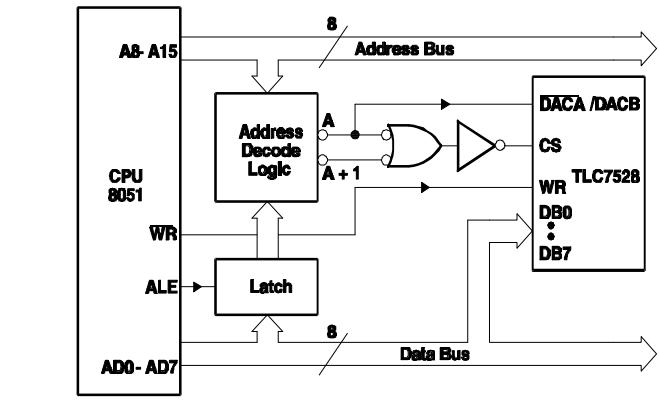

A+1=TLC7528DACB

5 TLC7528-Intel 8051

A A=TLC7528DACA

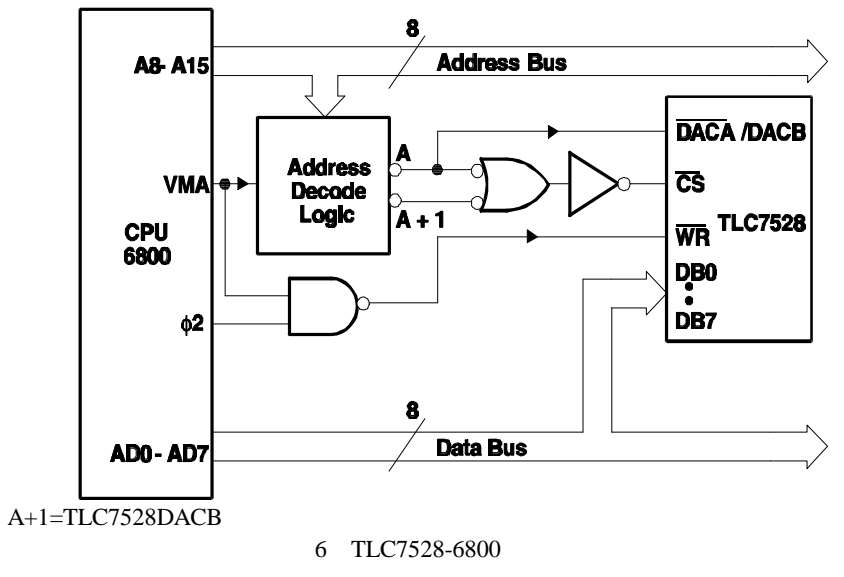

 $9-6$ 

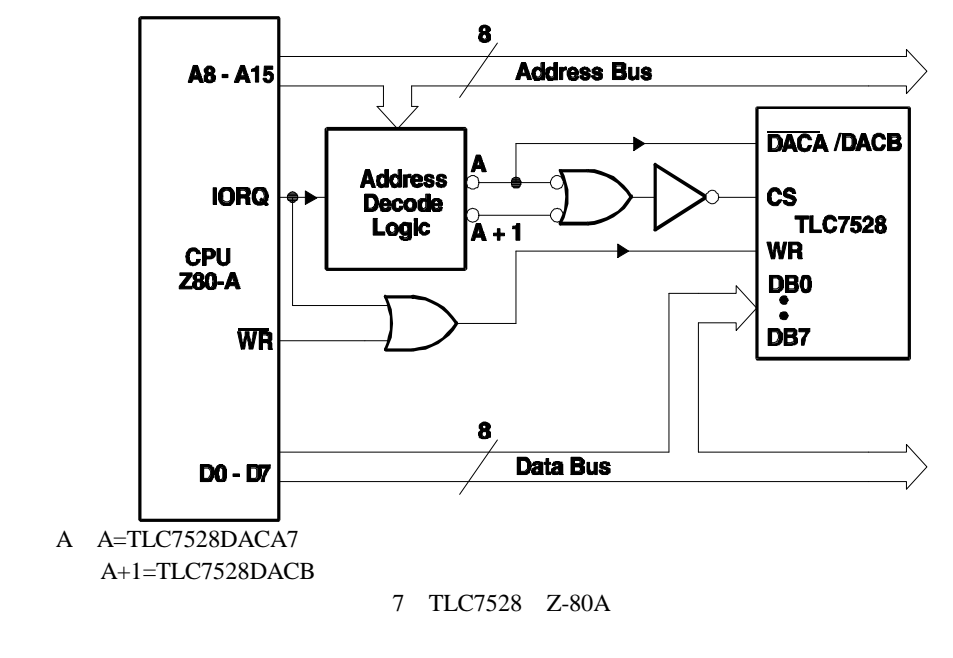

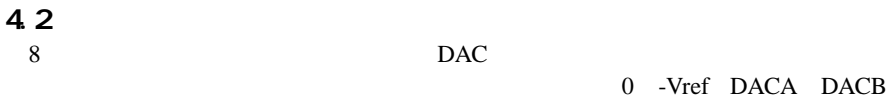

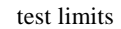

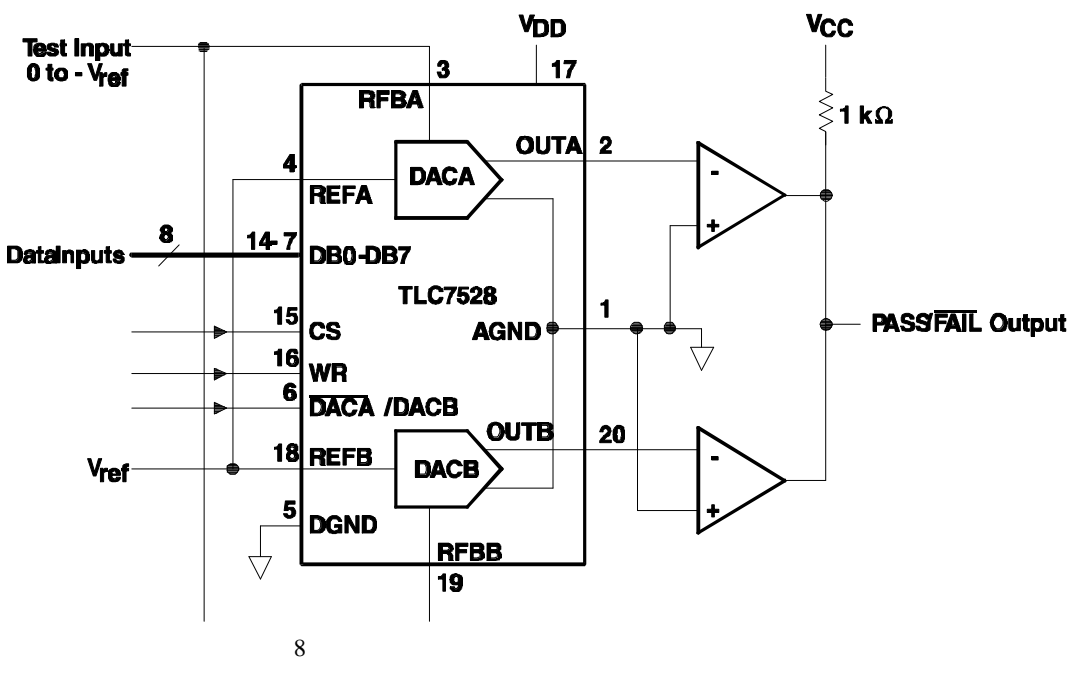

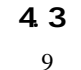

**TLC7528** 

 $3 \t 0$ 

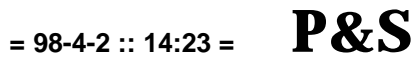

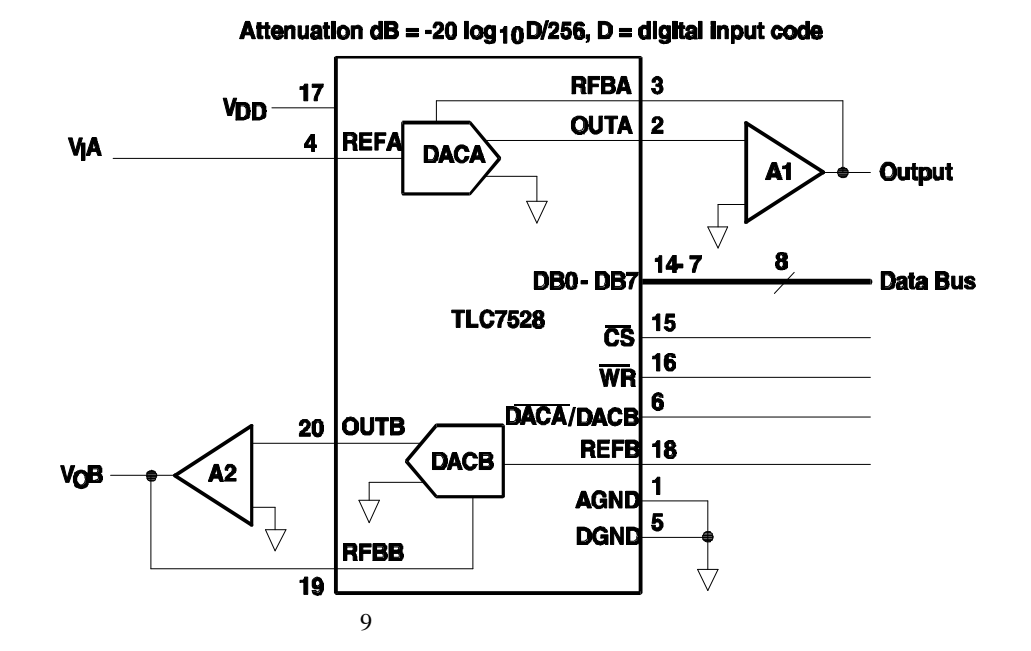

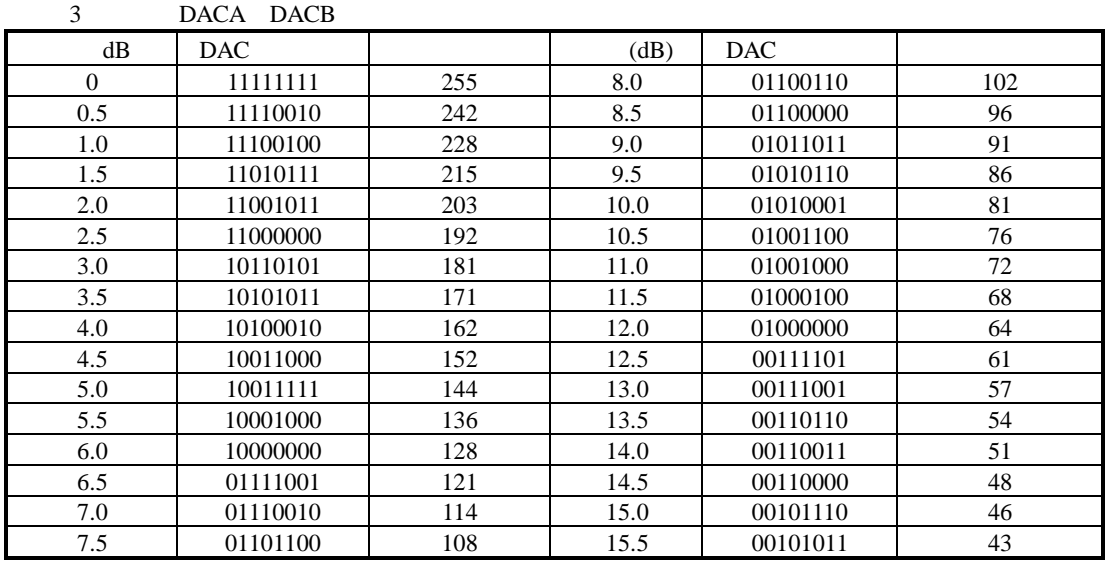

#### 4.4 state-variable

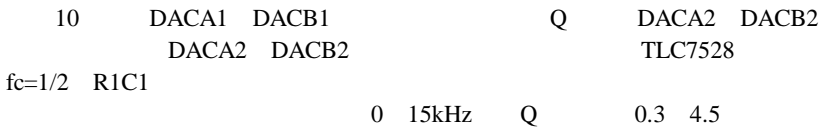

 $C_1=C_2$   $R_1=R_2$   $R_4=R_5$  $Q=R_3/R_4$ .  $R_F/R_{fb}$  dacbi

 $R_{\rm fb}$ OUTB RFBB  $G = -R_F/R_S$ A. Al A2 A3 A4 TL287  $B.\overline{CS}$ C. DAC  $256$  (DAC /DAC  $= 98-4-2 :: 14:23 = P & S$ 

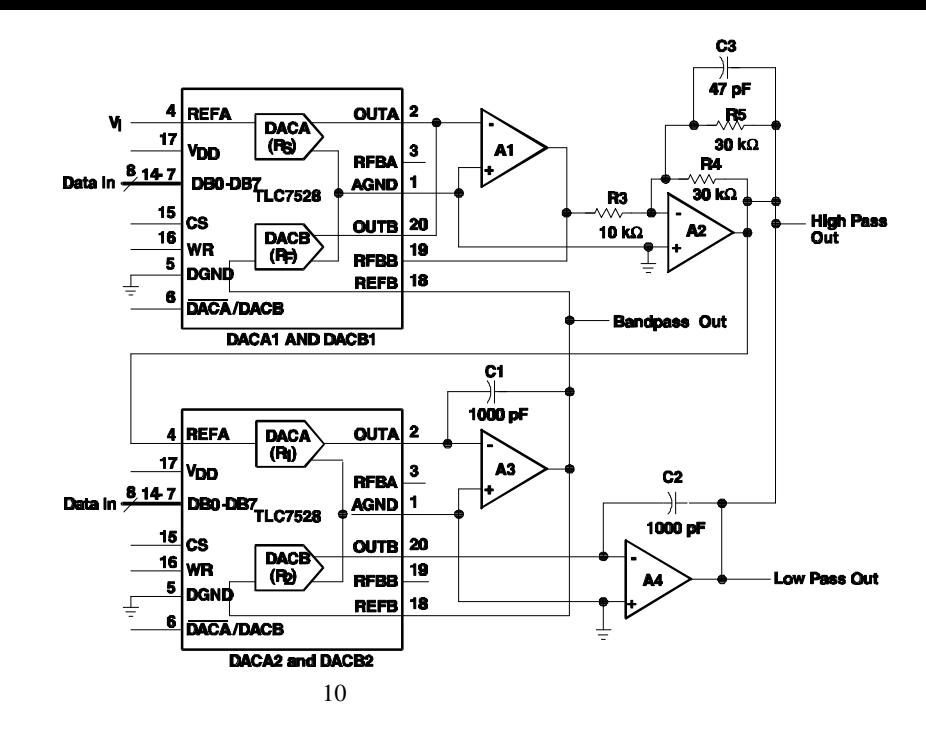

45

vol tage-node

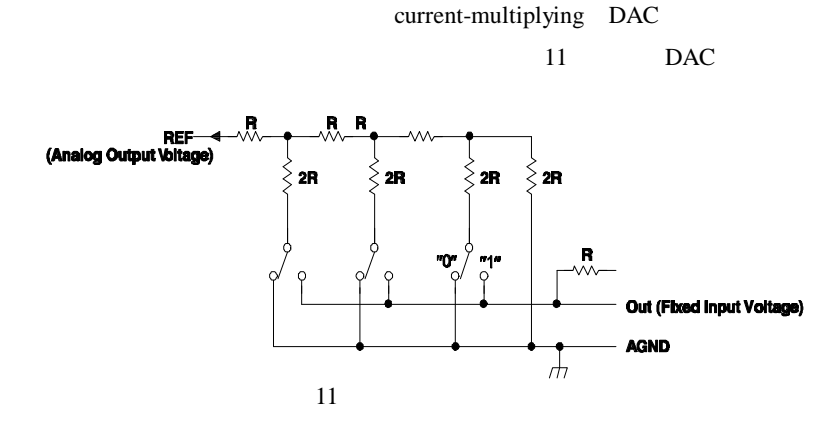

 $V_0=V_1$  D/256

 $V_0 =$  $V_{I} =$ 

 $D=$ 

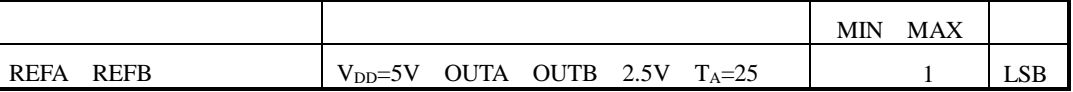